# **London Borough<br>of Hounslow**

#### **Hounslow Adult & Community Education Course Information Sheet**

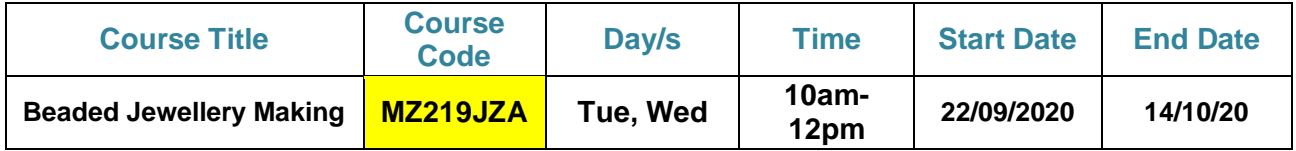

You will track your progress by accessing your online learning plan (ILP), at the start and at the end of the course. You will respond to questions and feedback in the Google Classroom.

## **By the end of the course you will be able to:**

- **Make a keepsake pendant necklace**
- **Design a vibrant cluster necklace**
- **Knot a beaded necklace with silk ribbons and tassels**
- **Make a charm bracelet/necklace with ready-made chain and a clasp**
- **Recognise a wide variety of beads, pearls, string and other jewellery making materials**

In each session you will be introduced to a different skill of beaded jewellery including necklaces and bracelets. After the demonstration you will have time to create your own jewellery pieces inspired by the technique or from your own ideas, in an enjoyable and sociable setting. You will receive expert tuition and feedback from the group to help your design skills grow. You are welcome whether you are a complete beginner or wish to widen your existing knowledge.

## **What is required to attend the course?**

- **Beads and jewellery findings, trinkets and small treasures of any kind**
- **String or cord**
- *You will be introduced to a range of different beads, materials and equipment in the first session, to help you source what you need to realise your handmade jewellery projects on the course.*
- **Tools:** Scissors, ruler, sewing needles and pins.

## **Technical Requirements for our Online Courses:**

- Access to internet with camera and microphone.
- You must know how to independently access Google Suite Apps access to a Chrome Browser or Download Phone Apps to access Google Meet, Google Classroom and Google Docs.

Link to download Chrome:<https://www.google.com/chrome/>

- A **hace.ac.uk** account which will be created after enrolment if you do not have one. You will be sent the Log in Details to this NEW Gmail account the next day (initial password: Hounslow1).
- You must check your hace.ac.uk regularly and accept the invite to Join the Google Classroom a day before your class starts.

# **This course might be free/discounted for you please check your eligibility here:**

<https://www.hace.ac.uk/courses>

## **After this course you will be able to:**

● Enrol onto another Adult Learning course.

#### **Who can I contact for further information?**

- For employment support, please visit<http://www.hace.ac.uk/employment-support>
- For more information please call 0208 583 6000